## LOS JÓVENES Y SU IMPULSO EN LA POLÍTICA

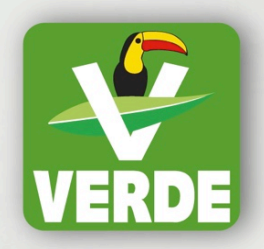

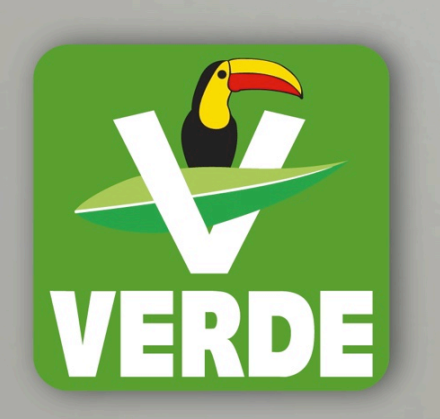

www.partidoverdenl.com.mx

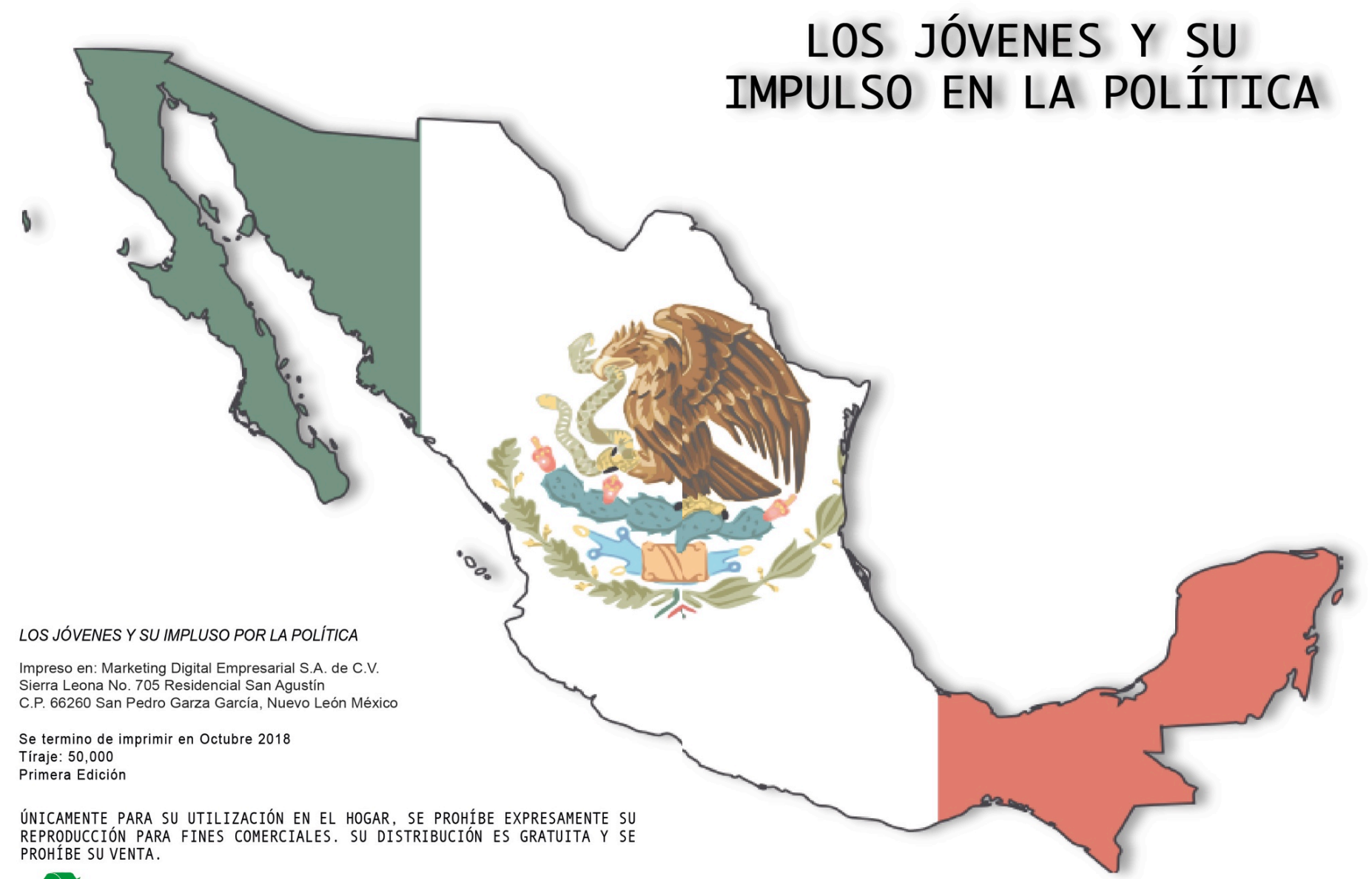

**PAPEL RECICLABLE** 

La salud de la democracia depende, en gran parte, de los jóvenes. Con más de 1.800 millones de personas entre los 10 y los 24 años, la juventud es hoy el gran pulmón de la sociedad. Nunca antes ha habido en el mundo tanta gente joven.

En las últimas décadas ha crecido el interés por su participación política y hasta el ¡Error! Referencia de hipervínculo no válida. ha identificado la ciudadanía activa como una de las actividades más importantes para lograr una transición positiva hacia la edad adulta, tanto para los jóvenes de hoy como para las siguientes generaciones.

El interés por la participación política de los jóvenes parte, en primer lugar, de una mayor conciencia de la sociedad actual sobre el derecho de la infancia y la juventud a ser escuchados. Algo que representa un cambio de paradigma en la manera en la que la sociedad adulta observa el papel de los jóvenes: de considerarlos como meros "adultos en espera" a entender su papel como elementos activos del cambio social.

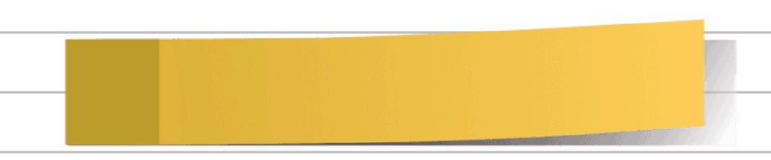

Pero, aunque la participación y el compromiso de los jóvenes puede considerarse un fin en si mismo, también representa la vía para lograr otros objetivos y beneficios para ellos mismo y para la sociedad en la que habitan. Su potencial para contribuir en el desarrollo personal de los jóvenes, para mejorar su bienestar y para abordar problemas como la injusticia en la sociedad también debería suponer un impulso para los gobiernos locales y nacionales a la hora de promover la participación entre la juventud de sus sociedades.

Los Consejos de la Participación llevan más Los Consejos de la Participación llevan mando<br>de veinte años sirviendo como herramienta<br>de veinte años sirviendo como herramienta Los Consejos de la referancia de veinte años sirviendo como herramente los<br>de veinte años sirviendo como activa entre los<br>para promover la ciudadanía activa entre los de veinte anos sirve<br>para promover la ciudadanía activa entre la ciudadanía activa<br>más jóvenes desde que son niños. A través<br>más jóvenes desde que son niños aprenden a participara promover la cidade que son niños. A tiave-<br>más jóvenes desde que son niños a partici-<br>de los consejos, los niños aprenden a particimás jóvenes desde que aprenden a paradida<br>de los consejos, los niños aprenden a serie de<br>par y desarrollan además toda una serie de<br>asociadas a la ciudadanía de los consejos, los máis toda una seña ciudadanía<br>par y desarrollan además da la ciudadanía<br>capacidades asociadas a la ciudadanía<br>Fistás son, entre otras, la par y desarrollari adem<br>capacidades asociadas a la citudadamente<br>democrática. Estás son, entre otras, la<br>democrática. Estás son, entre otras, la capacidades asociales son, entre otras, la<br>democrática. Estás son, entre otras, la<br>observación y la comprensión crítica de la<br>observación y la compo, la expresión de sus democrática. Estas<br>observación y la comprensión de sus<br>realidad de su entorno, la expresión de sus<br>realidad de su entorno, la expresión de sus<br>realidad de su entorno, la expresión de sus observación y la composición y la expresión de sur<br>realidad de su entorno, la expresión de la pala-<br>opiniones y propuestas a través de la palarealidad de su enterror a través de la paix<br>opiniones y propuestas a través de la paix<br>bra y la escucha y respeto hacia las ideas de

"Los niños implicados en el consejo son capaces de dirigir las propuestas y sus reivindicaciones a los responsables de los problemas y pedir que los solucionen, así como establecer complicidades con quienes también pueden contribuir a remediarlos", tal como explica un fabuloso artículo de la Revista Educación sobre los beneficios de los Consejos de Participación. "Ser capaces de construir y expresar sus ideas de forma libre y democrática genera el sentido y el valor de la ciudadanía. Eso, sin descuidar la necesidad de una escucha activa e integradora de otras percepciones y realidades que no son las de la infancia y que acaban configurando un proyecto global para la ciudad".

Los jóvenes necesitan más oportunidades para expresar su voz En el último informe mundial de la ONU sobre juventud se reclama que las sociedades democráticas deben ofrecer oportunidades a cada nueva generación de jóvenes para expresar sus opiniones y para que sus intereses queden representados en los procesos legislativos. Sin embargo, como se apunta en el informe, gran parte de la población joven mundial se siente desilusionada con la política general y en clara desventaja frente a los adultos en las leyes y medidas parlamentarias.

Una desafección que queda patente en el hecho de que, en la mayoría de las democracias establecidas, el descenso de votantes en una tendencia a largo plazo desde la década de los 80 y que ese descenso se concentra especialmente en los jóvenes. Según la encuesta presentada en el mismo informe en más de 33 países, solo un 44% de los jóvenes entre los 18 y los 29 años "siempre votan" frente al 60% de los ciudadanos del resto de rangos de edad.

Otro de los fenómenos recientes en la política electoral de las democracias más maduras ha sido el fuerte declive de la participación en partidos políticos. Los miembros más joven de la presente generación se muestran reacios a comprometerse con instituciones políticas centralizadas y hereditarias que, consideran, no representan sus intereses - fundamentalmente, según recoge la misma estadística, porque son instituciones dominadas por gente demasiado mayor, masculina y procedente de ambientes de nivel económico medio o alto.

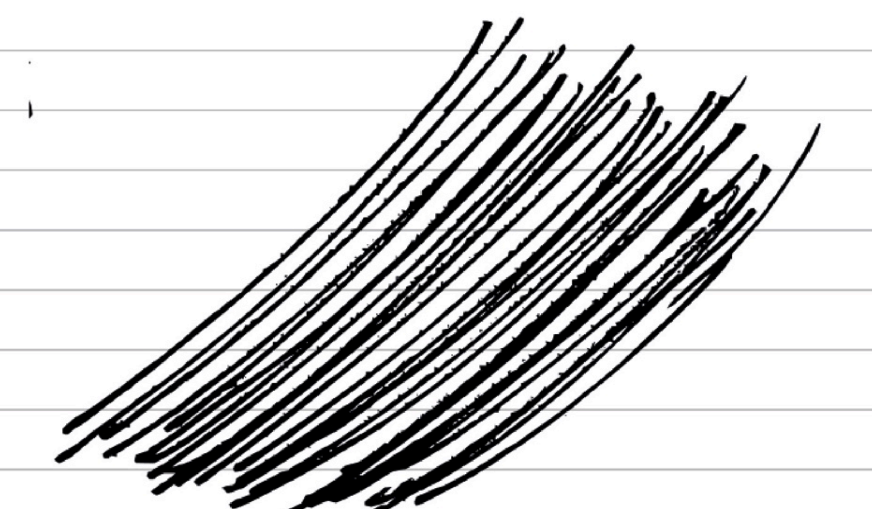

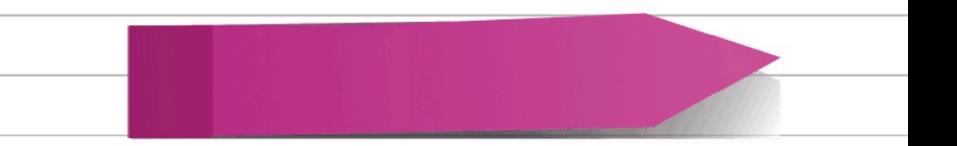

Con todo esto, existe una preocupación generalizada sobre el hecho que la política genera hoy más desafección entre la juventud de todo el mundo y sobre el impacto negativo que esto puede tener en la gobernanza de la sociedad. Sin embargo, muchos analistas apuntan a que la participación política de los jóvenes no ha disminuido sino que ha evolucionado hacia nuevas formas.

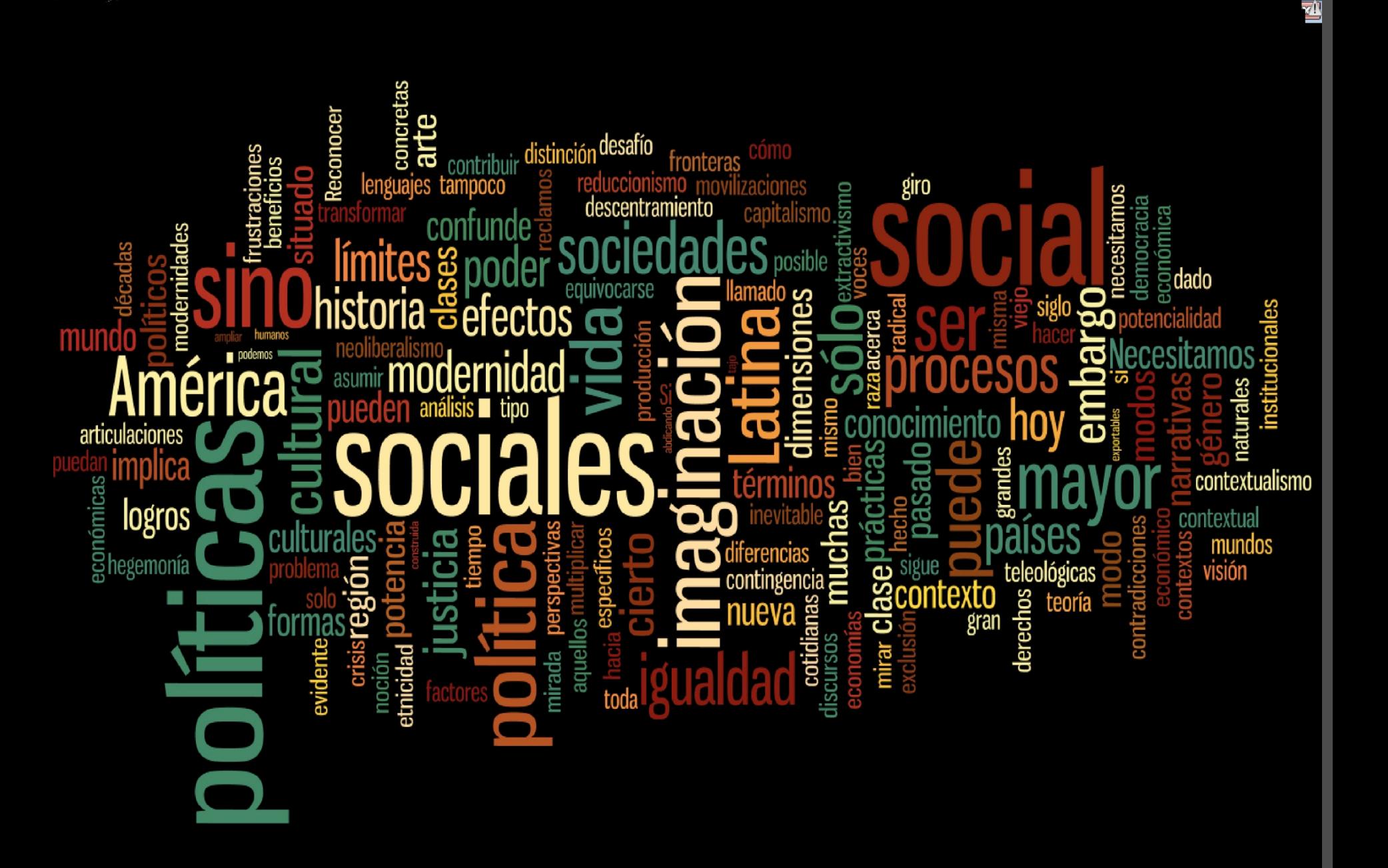

"Durante las décadas más recientes, el mundo ha sido testigo de un cambio en el foco de lo político a las políticas, del compromiso con procesos electorales institucionalizados a una mayor implicación en propuestas de activismo", señalan en el informe. Como consecuencia de ello, el repertorio de participación juvenil se ha expandido a formal alternativas como las peticiones por internet, los movimientos sociales (como el "boycott"), la música y la cultura (como el rap, el hip-hop o el graffitti) o las protestas en la calle. "La gente joven se implica en la política a través de situaciones y problemas concretos, abrazando causas o asuntos que se convierten en personales y que se manifiestan a través de las redes personales potenciadas por las redes sociales en internet", añaden.

La cuestión que pone en evidencia la realidad, es que si las instituciones políticas existentes encajan cada vez menos en el propósito para el que fueron creadas, socavadas por la falta de implicación pública, van a necesitar incorporar las nuevas formas de participación que los jóvenes están introduciendo si quieren seguir siendo relevantes. Claramente, existe una necesidad urgente por parte de las instituciones democráticas de encontrar vías para comunicar e interactuar mejor con los ciudadanos, y para ofrecerles oportunidades más efectivas para influir en las políticas a nivel local, regional y nacional.

En este sentido, el mismo informe aporta tres recomen-

daciones hacia las instituciones para potenciar la rela-

ción con la población más joven:

· Empoderar a los jóvenes a través de sus redes: aprovechar el contacto entre iguales para fomentar la participación política de los jóvenes. En la campaña presidencial de 2008 en Estados Unidos, Barack Obama pidió la ayuda de los jóvenes americanos para movilizar la propuesta del Partido Demócrata a través de sus amigos y

Educar en democracia. Debe asegurarse que una educación efectiva y estandarizada en ciudadanía se incluye en todos los niveles educativos, de primaria a secundaria. Está comprobado que un mayor conocimiento y práctica de democracia en ambientes de apoyo puede fomen-

· Reforzar la comunicación interactiva: existe una necesidad de prestar más atención a los asuntos que interesan a los jóvenes y priorizar sus preocupaciones; comunicar interactivamente con ellos cara a cara, vía internet y a través de las redes sociales y reengancharse al apoyo de los jóvenes para encontrar soluciones a los problemas que les afectan.

· Mejorar la representación de los jóvenes y la política de la presencia. El informe considera

urgente considerar medidas para mejorar la reprensencion de los jóvenes y, en concreto de las mujeres jóvenes, en los parlamentos nacionales y en el resto de cuerpos de decisión. Algo que se puede lograr de diferentes maneras, por ejemplo, dando pasos hacia el establecimiento de cuotas, desarrollado listas de mujeres y asegurando una presencia igualitaria de mujeres y de los grupos socioeconómicos más desfavorecidos en las ramas juveniles de los partidos y en los cuerpos de representación de los jóvenes (como los parlamentos juveniles y

Los jóvenes, ayer, hoy y siempre hemos estado llamados a responder con creatividad y determinación a los retos del mundo que nos ha tocado vivir. En México los jóvenes han sido un sector que por excelencia ha roto esquemas y ha sido actor fundamental de la transformación de nuestro país.

A la llamada generación "Millennial", si bien no hay una definición universal, algunos especialistas la han identificado como la de aquellos jóvenes que actualmente tienen entre 18 y 34 años de edad, le ha tocado vivir en un mundo convulso, un mundo complejo donde la única certidumbre es lo incierto del día a día. Décadas atrás han quedado los tiempos donde un joven recién egresado de sus estudios de educación superior tenía garantizados un empleo y una vida lineal y sin sobresaltos.

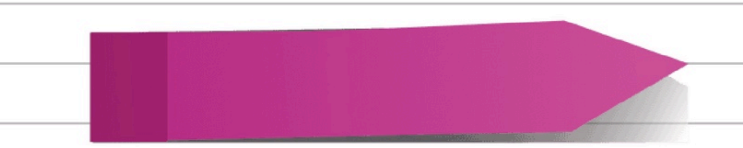

Como parte natural del paso del tiempo y el cambio de ciclos, cada generación en su momento estará llamada a tomar las riendas de una nación y conducir los asuntos del gobierno. Sin embargo y para el caso de nuestro país, los jóvenes manifiestan desinterés en la política. Podemos tomar como muestra el último proceso electoral para elegir Presidente de la República, es decir la elección del año 2012:

Los jóvenes en distintos espacios manifiestan su desencanto con la democracia, el sistema de partidos políticos y fundamentalmente un abierto rechazo a los políticos. Posturas comprensibles frente a figuras que han defraudado a su Patria y la confianza de muchos mexicanos; sin embargo, no basta con expresar su descontento, lo importante es poner las manos a la obra, romper inercias y tomar, aunque sea por asalto, las trincheras en donde se toman las decisiones y se generan los cambios.

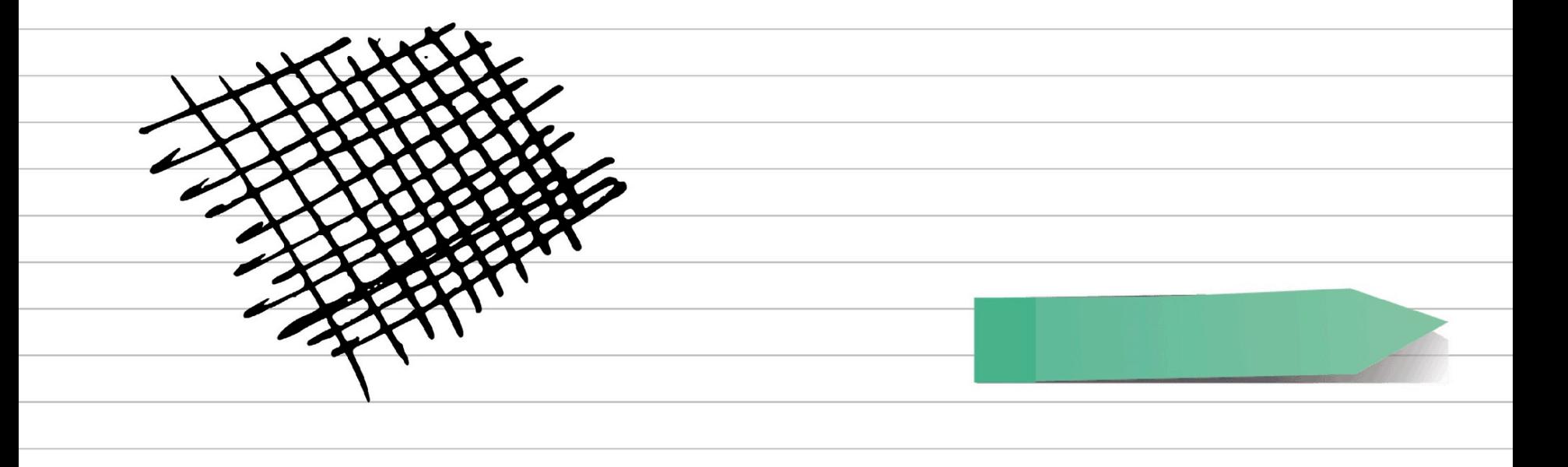

Como jóvenes, frente a los retos de nuestra era, nuestro compromiso es estar a la altura de las demandas ciudadanas y participar e influir en los procesos de toma de decisiones que nos permitan construir un mejor país para las presentes y futuras generaciones, un México más libre, más justo y más próspero en donde todos puedan escribir su propia historia de éxito.

En el PARTIDO VERDE. confiamos en el talento y en la pasión de los jóvenes para transformar a México; por esta razón, somos un partido de puertas abiertas que ha impulsado la inclusión y la participación real de los jóvenes en los espacios de toma de decisiones.